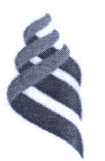

МИНИСТЕРСТВО НАУКИ И ВЫСШЕГО ОБРАЗОВАНИЯ РОССИЙСКОЙ ФЕДЕРАЦИИ Федеральное государственное автономное образовательное учреждение высшего образования

«Дальневосточный федеральный университет»

(ДВФУ)

## ПОЛИТЕХНИЧЕСКИЙ ИНСТИТУТ (ШКОЛА)

### СОГЛАСОВАНО Руководитель образовательной программы

**УТВЕРЖДАЮ** Директор выпускающего структурного подразделения

(подпись)

В.Е. Карпенко (И.О. Фамилия)

А.Г. Бабенко (И.О. Фамилия) (подпись) «12» января 2023 г.

### РАБОЧАЯ ПРОГРАММА ДИСЦИПЛИНЫ

«Современные тенденции ландшафтно-экологического проектирования» Направление подготовки 07.04.03 «Дизайн архитектурной среды» профиль «Городской дизайн» Форма подготовки очная

Рабочая программа составлена в соответствии с требованиями Федерального государственного образовательного стандарта по направлению подготовки среды, 07.04.03 Дизайн архитектурной утвержденного приказом Минобрнауки России от 29 июня 2017 г. № 522

Рабочая программа обсуждена на заседании департамента архитектуры и дизайна, протокол №5 от «12» января 2023 г.

Директор Департамента реализующего структурного подразделения А.Г. Бабенко

Составители: С.Е. Тлустая

Владивосток 2023

*1. Рабочая программа пересмотрена на заседании Департамента архитектуры и дизайна и утверждена на заседании Департамента архитектуры и дизайна, протокол от «*  » *2023 г. №* 

*2. Рабочая программа пересмотрена на заседании Департамента архитектуры и дизайна и утверждена на заседании Департамента архитектуры и дизайна, протокол от « »\_\_\_\_\_\_\_\_\_\_\_ 2023 г. №* 

*3. Рабочая программа пересмотрена на заседании Департамента архитектуры и дизайна и утверждена на заседании Департамента архитектуры и дизайна, протокол от «*  » *2023 г. №* 

*4. Рабочая программа пересмотрена на заседании Департамента архитектуры и дизайна и утверждена на заседании Департамента архитектуры и дизайна, протокол от « »\_\_\_\_\_\_\_\_\_\_\_ 2023 г. №* 

*5. Рабочая программа пересмотрена на заседании Департамента архитектуры и дизайна и утверждена на заседании Департамента архитектуры и дизайна, протокол от « »\_\_\_\_\_\_\_\_\_\_\_ 2023 г. №* 

I. Цели и задачи освоения дисциплины:

Цель:

обучение магистрантов принципам экологического проектирования городской среды на лучших отечественных и международных примерах. Развитие у студентов личностных качеств, формирование общекультурных и профессиональных компетенций на базе развития навыков планирования и проектирования в процессе практической деятельности в соответствии с требованиями ФГОС по направлению подготовки 07.04.03 «Дизайн архитектурной среды».

Задачи:

- получение фундаментального знания в области современных тенденций ландшафтно-экологического проектирования, способствующего формированию базисных составляющих проектного и научного мировоззрения;

 обучение компонентам ландшафтно-экологической целесообразности урбанизированных ландшафтов;

- изучение общих принципов и современных тенденций ландшафтно-экологического проектирования ландшафтных объектов и возникающих при этом взаимодействий между ними и человеком;

- овладение методологией ландшафтно-экологического проектирования и основными алгоритмами построения и исследования пространственных моделей, наиболее полно описывающих «поведение» ландшафтно-экологических систем;

 овладение практическими навыками самостоятельной работы с ландшафтно-экологической информацией на основе выполнения творческих аналитических проектов по экологическому проектированию урбанизированных ландшафтов;

 формирование и развитие умения ориентироваться в многообразии факторов, обусловливающих ландшафтноэкологическое качество городской среды, для обеспечения корректного проектирования урбанизированных территорий.

Место дисциплины в структуре ОПОП ВО (в учебном плане):

является дисциплиной, формируемой участниками образовательных отношений части ОП, изучается на 1 курсе и завершается *экзаменом (2 семестр).*

Профессиональные компетенции студентов, индикаторы их достижения ирезультаты обучения по дисциплине

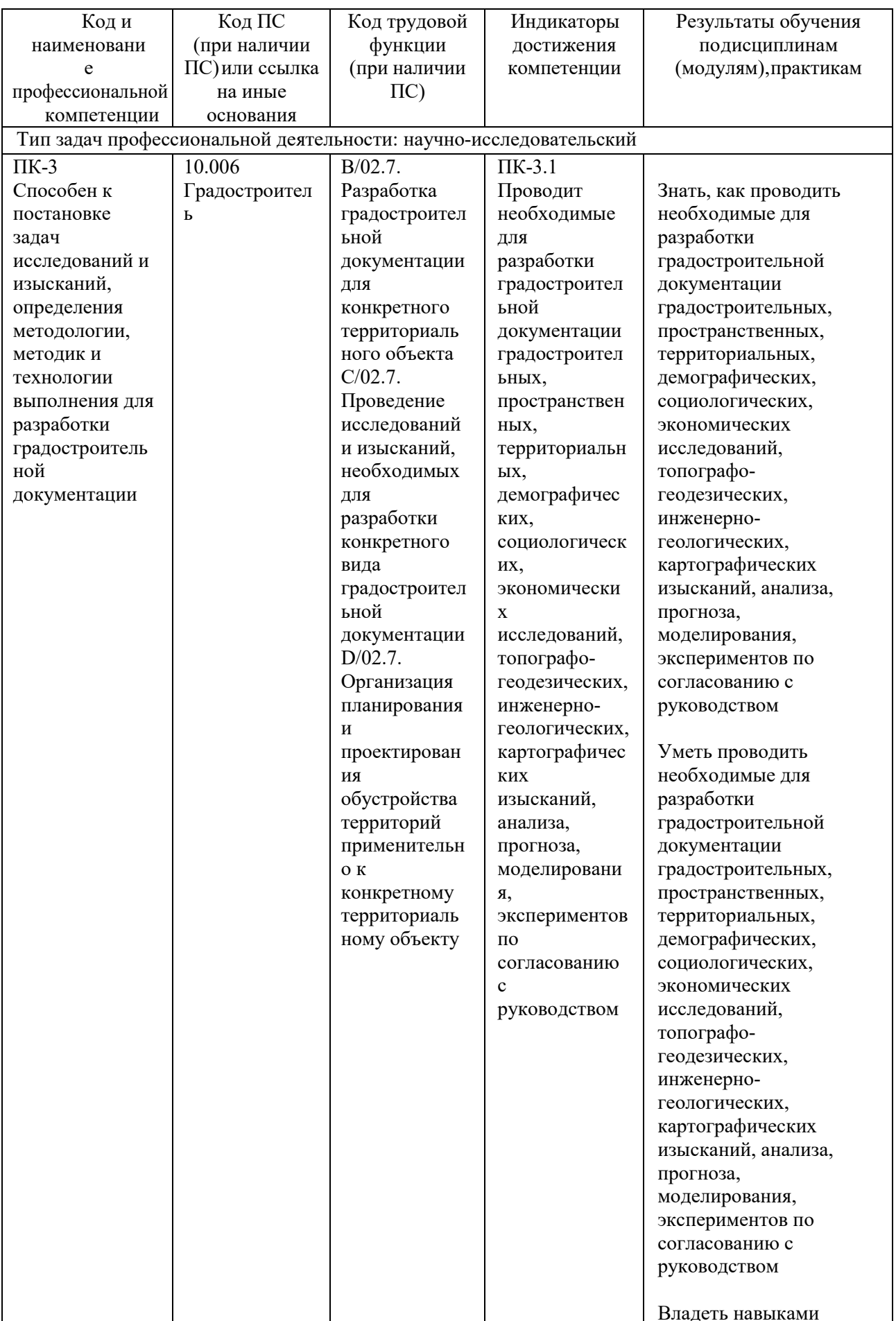

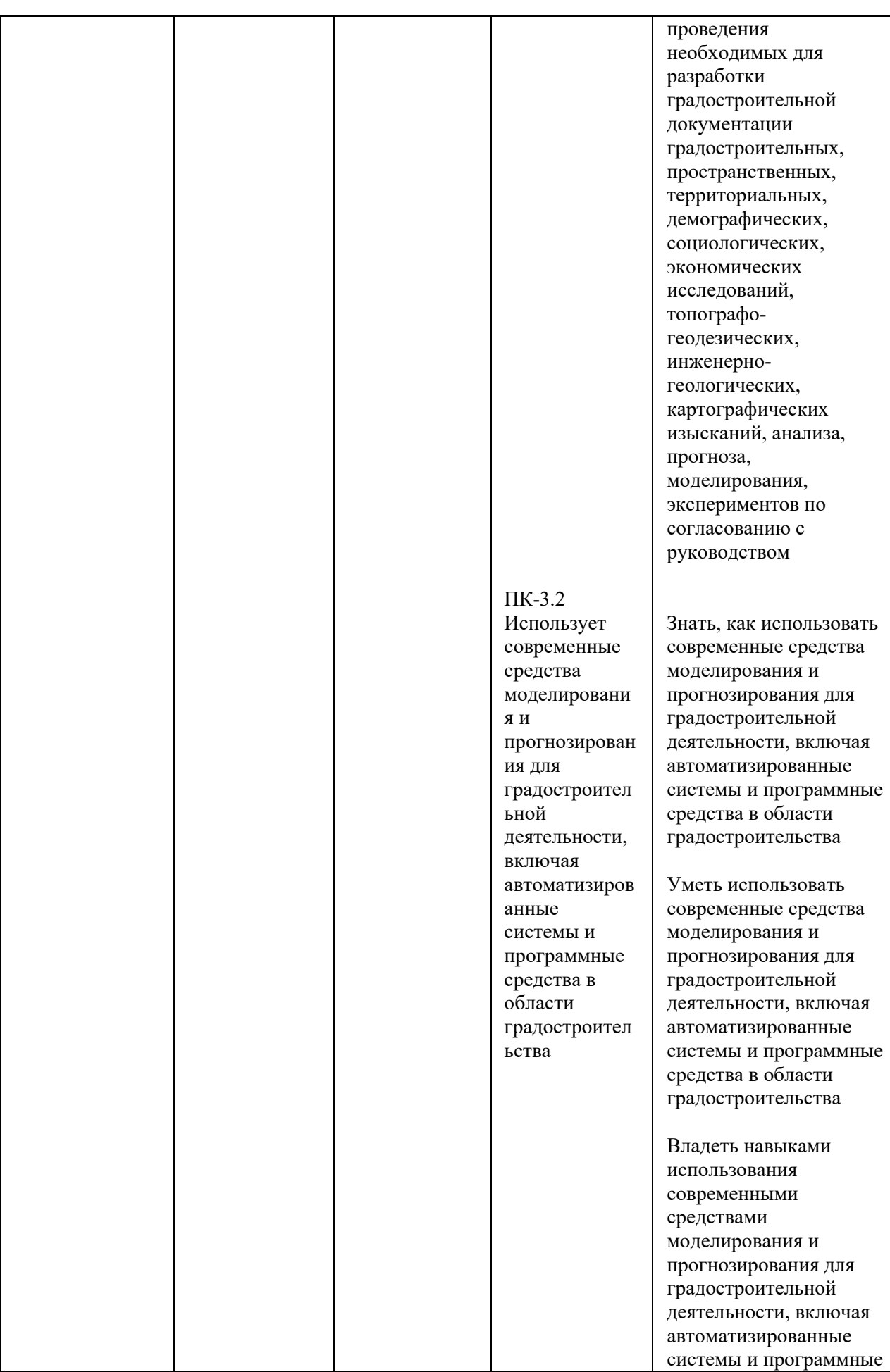

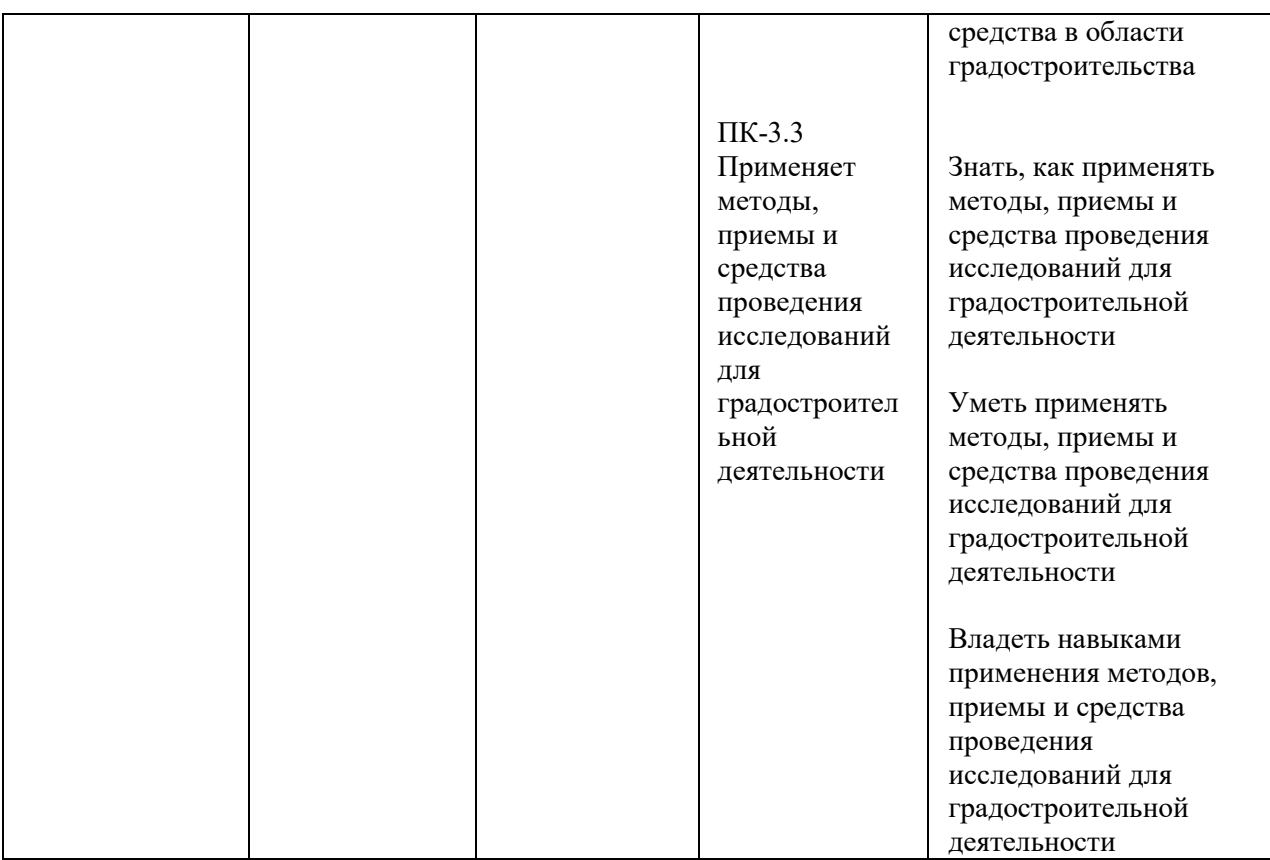

# II. Трудоёмкость дисциплины

Общая трудоемкость дисциплины составляет 3 зачётных единиц (108 академических часов).

III. Структура дисциплины:

Форма обучения – *очная/заочная.*  Форма обучения – очная.

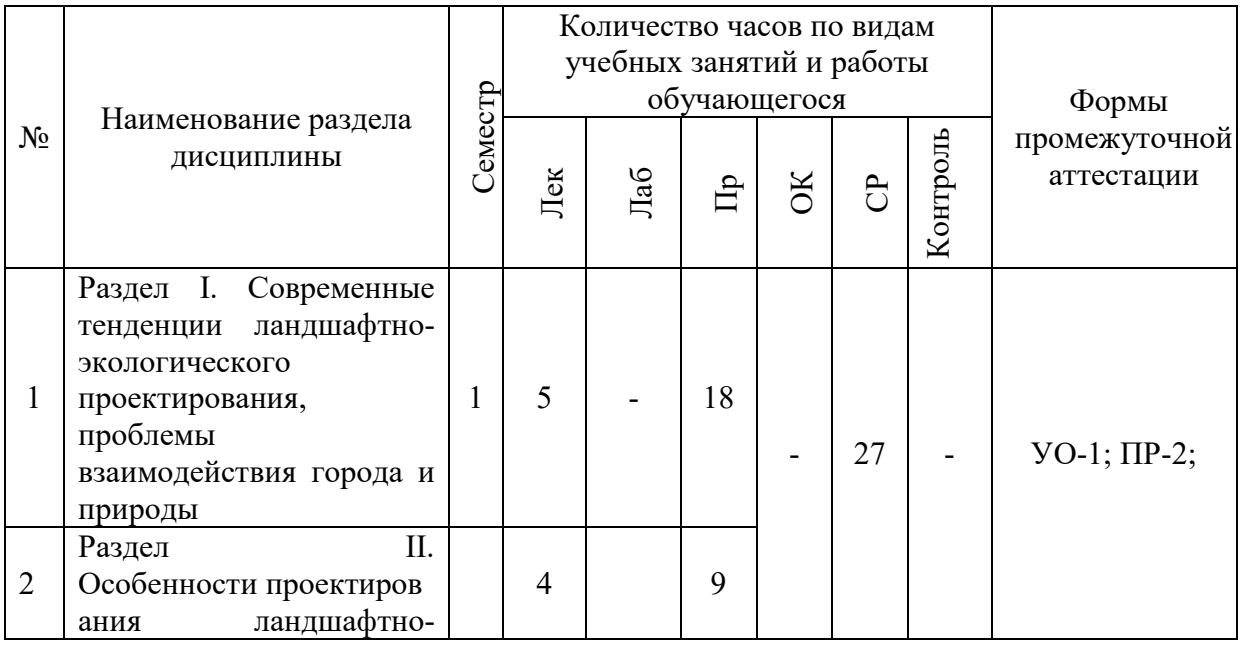

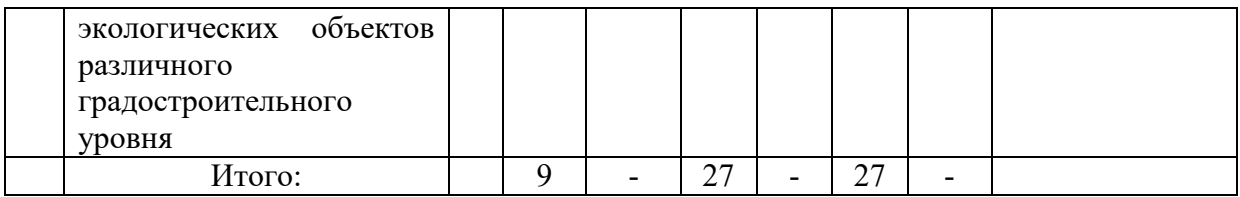

# IV. СОДЕРЖАНИЕ ТЕОРЕТИЧЕСКОЙ ЧАСТИ КУРСА

**Раздел I.** Современные тенденции ландшафтно-экологического проектирования, проблемы взаимодействия города и природы.

**Тема 1.** Ландшафтно-экологического проектирование, понятие о природном и антропогенном ландшафте, проблемы взаимодействия города и природы.

**Тема 2.** Социально-экологические аспекты экологического преобразования ландшафта города.

**Раздел II.** Особенности проектирования ландшафтно-экологических объектов различного градостроительного уровня.

**Тема 3.** Проектирования различных ландшафтно-экологических объектов.

**Тема 4.** Различное использование растительных группировок и растительности в целях оптимизации среды.

## V. СОДЕРЖАНИЕ ПРАКТИЧЕСКОЙ ЧАСТИ КУРСА

**Практическое занятие 1. Выбор темы индивидуальной научнотворческой работы -** результаты выполнения курсовой работы (макетнографической работы) являются рейтинговым контрольным мероприятием и заносятся в рейтинг студента).

**Практическое занятие 2. Выполнение эскиз-идеи по теме индивидуальной научно-творческой работы (12 часов) – 4 часа в интерактивной форме (проектный метод) -** результаты выполнения курсовой работы являются рейтинговым контрольным мероприятием и заносятся в рейтинг студента).

**Практическое занятие 3. Презентация результатов индивидуальной научно-творческой работы -** результаты выполнения курсовой работы являются рейтинговым контрольным мероприятием и заносятся в рейтинг студента).

### VI. КОНТРОЛЬ ДОСТИЖЕНИЯ ЦЕЛЕЙ КУРСА

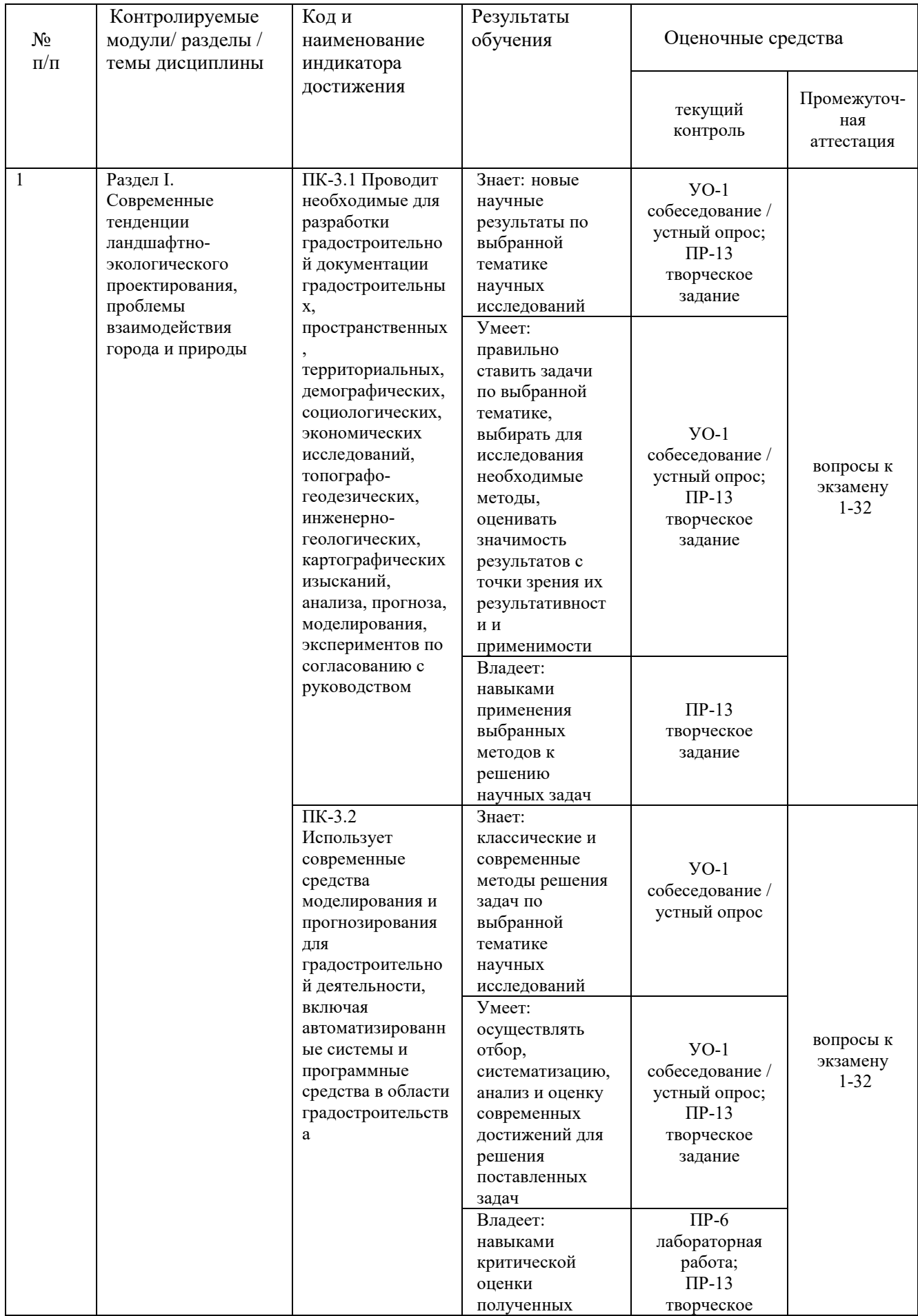

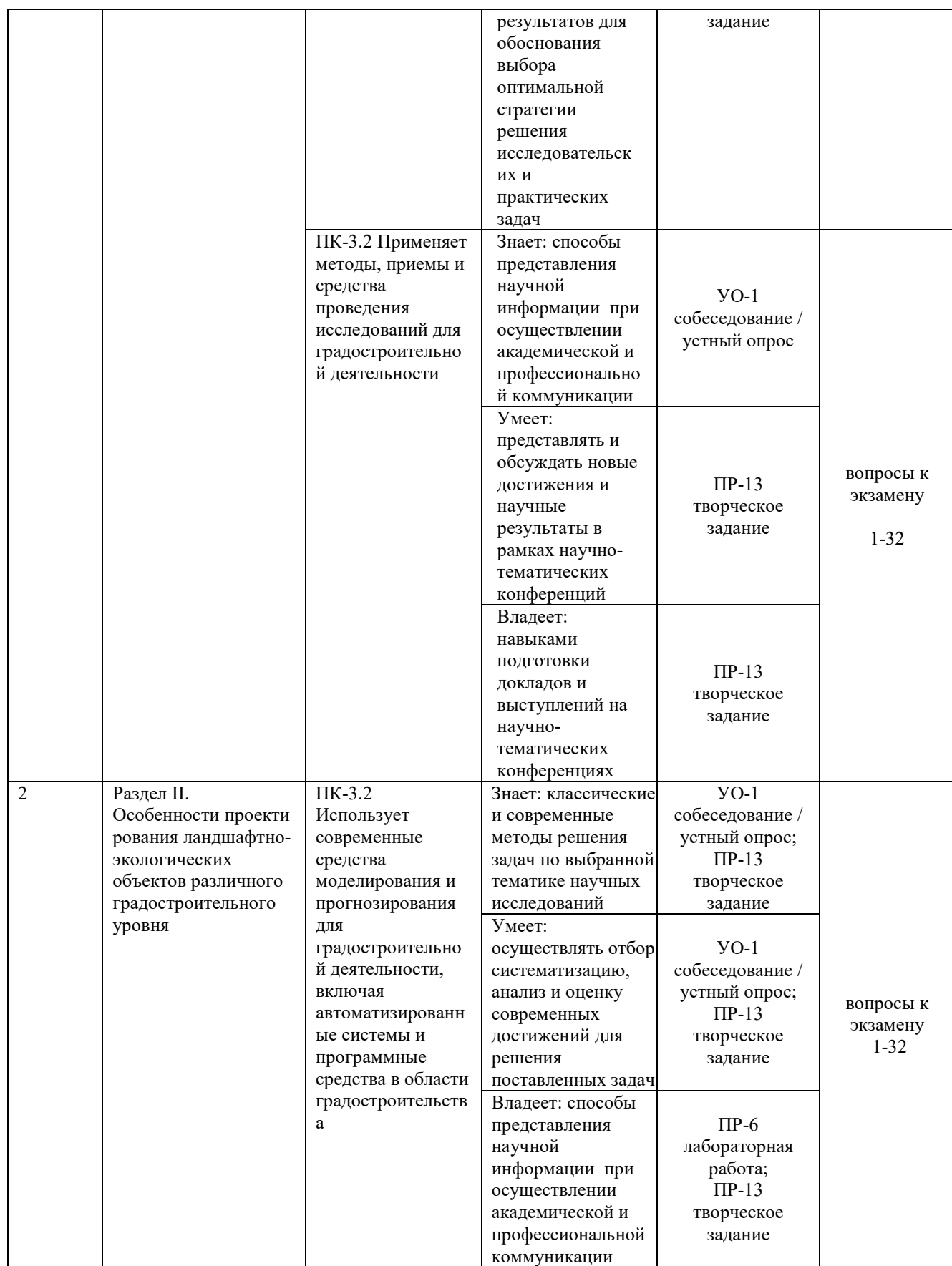

# VIII. СПИСОК ЛИТЕРАТУРЫ И ИНФОРМАЦИОННО-МЕТОДИЧЕСКОЕ ОБЕСПЕЧЕНИЕ ДИСЦИПЛИНЫ

#### Основная литература

1. Микулина, Е.М. Архитектурная экология: учебник для вузов / Е.М. Микулина, Н.Г. Благовидова. – М.: Академия, 2013. – 250 с. http://lib.dvfu.ru:8080/lib/item?id=chamo:394100&theme=FEFU

2. Потаев, Г. А. Архитектурно-ландшафтный дизайн: теория и практика: учебное пособие / Г. А. Потаев, А. В. Мазаник, Е. Е. Нитиевская и др.; под общ. ред. Г. А. Потаева. 2-е изд. – М: Форум, Инфра-М, 2015. – 318 с. http://lib.dvfu.ru:8080/lib/item?id=chamo:795336&theme=FEFU

3. Грюнталь, Е.Ю. Дендрология: учебное пособие [Электронный ресурс] / Е.Ю. Грюнталь, А.А. Щербинина– Электрон. текстовые данные. – СПб.: Интермедия, 2015. – 246 с. Режим доступа: http://www.iprbookshop.ru/30204. – ЭБС «IPRbooks».

4. Храпко, О.В. Ландшафтное проектирование: учебное пособие / О.В. Храпко, О.Г. Иванова, А.В. Копьёва и др.; отв. ред.: О.Г. Иванова, О.В. Храпко; Владивостокский государственный университет экономики и сервиса, Ботанический сад-институт Дальневосточного отделения Российской академии наук, Дальневосточный федеральный университет. – Владивосток: Изд-во ВГУЭС, 2017. – 367 с.

http://lib.dvfu.ru:8080/lib/item?id=chamo:842728&theme=FEFU

5. Разумовский, Ю.В. Ландшафтное проектирование: учебное пособие для вузов / Ю.В. Разумовский, Л.М. Фурсова, В.С. Теодоровский. – М.: Форум; Инфра-М, 2014. – 139 с.

http://lib.dvfu.ru:8080/lib/item?id=chamo:795010&theme=FEFU

6. Лекарева, Н.А. Ландшафтная архитектура и дизайн. Единство и многообразие [Электронный ресурс] / Н.А. Лекарева. – Электрон. текстовые данные. – Самара: Изд-воСамарского государственного архитектурностроительного университета, 2011. – 248 с. Режим доступа: http://www.iprbookshop.ru/20475.html. ЭБС IPRbooks».

7. Нехуженко, Н.А. Основы ландшафтного проектирования и ландшафтной архитектуры / Н. А. Нехуженко. 2-е изд., испр. и доп. – СПб: Питер, 2011. – 188 с.

http://lib.dvfu.ru:8080/lib/item?id=chamo:660803&theme=FEFU

8. Дробышева, В.В. Основы научных исследований: учебное пособие / Б.И. Герасимов, В.В. Дробышева, Н.В. Злобина и др. – М.: Изд-во Форум [ИНФРА-М], 2013. – 269 с.

http://lib.dvfu.ru:8080/lib/item?id=chamo:752201&theme=FEFU http://lib.dvfu.ru:8080/lib/item?id=chamo:833886&theme=FEFU

9. Сокольская, О.Б. Садово-парковое искусство: формирование и развитие: учебное пособие / О. Б. Сокольская. Изд. 2-е, перераб. и доп. – СПб.: Лань, 2013. – 551 с.

http://lib.dvfu.ru:8080/lib/item?id=chamo:727486&theme=FEFU

10. Сокольская, О.Б. Специализированные объекты ландшафтной архитектуры: проектирование, строительство, содержание: учебное пособие для вузов [Электронный ресурс] / О.Б. Сокольская, В.С. Теодоронский. – СПб: Лань, 2015. – 707 с. Режим доступа:

http://e.lanbook.com/books/element.php?pl1\_id=56172. ЭБС «Лань».

11. Аксарина, Н.А. Технология подготовки научного текста: учебнометодическое пособие / Н.А. Аксарина. М.: ФЛИНТА, 2015. 112 с. URL: https://e.lanbook.com/book/74575

12. Основы научных исследований: учебное пособие / Б.И. Герасимов, В.В. Дробышева, Н.В. Злобина, Е.В. Нижегородов, Г.И. Терехова. М.: Форум, НИЦ ИНФРА-М, 2015. 272 с. URL: http://znanium.com/catalog/product/509723

13. Шкляр, М. Ф. Основы научных исследований: учебное пособие для бакалавров / М.Ф. Шкляр. 5-е изд. М.: Издательско-торговая корпорация «Дашков и К°», 2013. 244 с. URL: http://znanium.com/catalog/product/415019

Дополнительная литература

1. Скакова, А.Г. Архитектурно-графическое оформление ландшафтного проекта : учебное пособие / А.Г. Скакова.– М.: Академия, 2014. – 188 с. http://lib.dvfu.ru:8080/lib/item?id=chamo:785619&theme=FEFU

2. Городков, А.В. Архитектура, проектирование и организация культурных ландшафтов: учебное пособие [Электронный ресурс]. – Электрон. текстовые данные /А.В. Городков – СПб.: Проспект Науки, 2013. – 416 c. Режим доступа: http://www.iprbookshop.ru/35887. ЭБС «IPRbooks»

3. Горохов, В.А. Зеленая природа города: учебное пособие. [в 2 т.]: т. 1 / В. А. Горохов. Изд. 3-е, доп. и перераб. – М.: Архитектура-С, 2012. – 527 с. http://lib.dvfu.ru:8080/lib/item?id=chamo:702754&theme=FEFU

4. Горохов, В. А. Зеленая природа города: учебное пособие. [в 2 т.]: т. 2. Садово-парковое искусство России. / В. А. Горохов. Изд. 3-е, доп. и перераб. – М.: Архитектура-С, 2012. – 589 с.

http://lib.dvfu.ru:8080/lib/item?id=chamo:702811&theme=FEFU

5. Кияненко, К.В. Общество, среда, архитектура: социальные основы архитектурного формирования жилой среды: учебное пособие для вузов / К.В. Кияненко; Вологодский государственный университет. – Вологда: Издво Вологодского университета, 2015. – 284 с.

http://lib.dvfu.ru:8080/lib/item?id=chamo:807777&theme=FEFU

6. Кузин, Ф.А. Кандидатская диссертация. Методика написания, правила оформления и порядок защиты: Практическое пособие для аспирантов и соискателей ученой степени / Ф.А. Кузин. 10-е изд., доп. – М.: «Ось-1989», 2008. – 224 с. (**7 экз**.)

http://lib.dvfu.ru:8080/lib/item?id=chamo:351490&theme=FEFU

7. Сычева, А.В. Ландшафтная архитектура: учебное пособие / А.В. Сычева. Издание 3-е изд., испр. – М.: Оникс, 2006. – 87 с. http://lib.dvfu.ru:8080/lib/item?id=chamo:390642&theme=FEFU

8. Храпко, О. В. Ландшафтное проектирование среды: учебное пособие / Российская академия наук, Дальневосточное отделение, Ботанический садинститут; Владивостокский государственный университет экономики и сервиса; [отв. ред. О. В. Храпко, А. В. Копьёва]. – Владивосток, Изд-во Владивостокского университета экономики и сервиса, 2006. – 268 с. (**1 экз**.) http://lib.dvfu.ru:8080/lib/item?id=chamo:249450&theme=FEFU http://lib.dvfu.ru:8080/lib/item?id=chamo:719015&theme=FEFU

**9.** Линч К. Совершенная форма в градостроительстве: пер. с англ.яз. / К. Линч; под ред. А.В. Иконникова; пер. В.Л. Глазычева. – М.: Стройиздат,  $1986 - 263$  c.

http://lib.dvfu.ru:8080/lib/item?id=chamo:420879&theme=FEFU http://lib.dvfu.ru:8080/lib/item?id=chamo:390312&theme=FEFU

10. Теодоронский, В.С. Озеленение населенных мест. Градостроительные основы: учебное пособие для вузов / В. С. Теодоронский, Г. П. Жеребцова. – М.: Академия, 2010. – 256 с.

http://lib.dvfu.ru:8080/lib/item?id=chamo:669005&theme=FEFU

Нормативно-правовые материалы

1. Градостроительный кодекс РФ: сборник нормативных актов и документов. – Саратов: Ай ПиЭр Медиа, 2015. – Режим доступа: http://www.iprbookshop.ru/30284. –ЭБС «IPRbooks».

2. СП 42.13330.2011. Градостроительство. Планировка и застройка городских и сельских поселений. Актуализированная редакция СНиП 2.07.01-89\* М., 2011.

3. СНиП 2.07.01-89\* «Градостроительство. Планировка и застройка городских и сельских поселений». Режим доступа: http://www.knowhouse.ru/gost/gost3\_1.html

4. СНиП III-10-75 «Благоустройство территорий». Режим доступа: http://www.know-house.ru/gost/gost3\_1.html/

5. СП 59.13330.2012. Доступность зданий и сооружений для маломобильных групп населения. Актуализированная редакция СНиП 35.01.2001 (с Изменением N 1) .М., 2012.

6. СП 149.13330.2012. Жилая среда с планировочными элементами, доступными инвалидам. Правила проектирования. М., 2012.

7. СанПиН 2.2.1/2.1.1.1200-03. Новая редакция. Санитарно-защитные зоны и санитарная классификация предприятий, сооружений и иных объектов. М., 2007. 12 с.

8. Региональные нормативы градостроительного проектирования в Приморском крае: утверждены постановлением Администрации Приморского края 21.05.10 № 185-па. Владивосток, 2010.

9. ГОСТ 21.204-93 «Условные графические изображения элементов генеральных планов и сооружений транспорта».

10. ГОСТ 21.101-97 «Основные требования к проектной и рабочей документации».

11. Требования, ассортимент древесных пород и технические условия на проектирование объектов зеленого строительства в г. Владивостоке и других населенных пунктах юга Приморья. — ДВ ПромстройНИИпроект, 1989.

12. ГОСТ Р 7.0.5 – 2008. Библиографическая ссылка. Общие требования и правила составления. М.: Стандартинформ, 2008. 20 с.

13. ГОСТ 7.32 – 2001. Отчет о научно-исследовательской работе. Структура и правила оформления. М.: Стандартинформ, 2006. 18 с.

 14. World Digital Library (Всемирная цифровая библиотека) – [Электронный ресурс]. – Режим доступа: https://www.wdl.org/ru/

 15. Информационная система «ЕДИНОЕ ОКНО доступа к образовательным ресурсам». – [Электронный ресурс]. – Режим доступа: http://window.edu.ru/

16. Научная электронная библиотека «КиберЛенинка». – [Электронный ресурс]. – Режим доступа: http://cyberleninka.ru//

Перечень ресурсов информационно-телекоммуникационной сети «Интернет»

1. Сайт «Архитектура России». – [Электронный ресурс]. – Режим доступа: http://archi.ru/

2. Сайт декоративного садоводства. Режим доступа: http://www.websad.ru/

3. Сайт Информационного агентства "Архитектор". – [Электронный ресурс]. – Режим доступа: http://www.archinfo.ru/publications/

4. Сайт периодического издания «Архитектон – известия вузов». – [Электронный ресурс]. – Режим доступа: http://archvuz.ru/

5. Сайт Российской академии архитектуры и строительных наук (РААСН). – [Электронный ресурс]. – Режим доступа: http://www.raasn.ru/

6. Сайт Союза архитекторов России. – [Электронный ресурс]. – Режим доступа: http://uar.ru/

7. Универсальные базы данных East View. – [Электронный ресурс]. – Режим доступа: http://dlib.eastview.com/

8. Электронная библиотека «Консультант студента». – [Электронный ресурс]. – Режим доступа: http://www.studentlibrary.ru/

9. Электронная библиотека диссертаций РГБ. – [Электронный ресурс]. – Режим доступа: http://diss.rsl.ru/

10. Электронная библиотека НЭЛБУК. – [Электронный ресурс]. – Режим доступа: http://www.nelbook.ru/

11. Электронно-библиотечная система IPRbooks. – [Электронный ресурс]. – Режим доступа: http://www.iprbookshop.ru/

12. Электронно-библиотечная система znanium.com НИЦ «ИНФРА-М» – [Электронный ресурс]. – Режим доступа: http://znanium.com/

13. Электронно-библиотечная система Издательства «Лань» – [Электронный ресурс]. – Режим доступа: http://e.lanbook.com/

> Перечень информационных технологий и программного обеспечения

Установленное в аудиториях программное обеспечение (ПО) и версии обновлений (отдельных программ, приложений и информационносправочных систем) могут быть изменены или обновлены по заявке преподавателя. В данном перечне указано только наиболее доступное для организации самостоятельной работы студента и проведения учебного процесса ПО:

**Microsoft Office** Professional Plus – офисный пакет, включающий программное обеспечение для работы с различными типами документов (текстами, электронными таблицами, базами данных и др.);

**WinDjView** – быстрая и удобная программа с открытым исходным кодом для просмотра файлов в формате DJV и DjVu;

**WinRAR** – архиватор файлов в форматы RAR и ZIP для 32- и 64 разрядных операционных систем Windows с высокой степенью сжатия;

**СтройКонсультант** – электронный сборник нормативных документов по строительству, содержит реквизиты и тексты документов, входящих в официальное издание Госстроя РФ;

**Google Earth** – приложение, которое работает в виде браузера для получения самой разной информации (карты, спутниковые, аэрофотоизображения) о планете Земля;

**ГИС Карта** – многофункциональная географическая информационная система сбора, хранения, анализа и графической визуализации пространственных (географических) данных и связанной с ними информации о необходимых объектах;

**Adobe Acrobat** Professional – профессиональный инструмент для создания и просмотра электронных публикаций в формате PDF;

**Adobe Photoshop** CS – многофункциональный графический редактор, работающий преимущественно с растровыми изображениями;

**Adobe Illustrator** CS – векторный графический редактор;

**CorelDRAW** Graphics Suite – пакет программного обеспечения для работы с графической информацией;

**Autodesk AutoCAD** – двух- и трёхмерная система автоматизированного проектирования, черчения и моделирования;

**Autodesk Revit** – программа, предназначенная для трехмерного моделирования зданий и сооружений с возможностью организации совместной работы и хранения информации об объекте.

> Профессиональные базы данных и информационные справочные системы

1. База данных Scopus http://www.scopus.com/home.url

2. База данных Web of Science http://apps.webofknowledge.com/

3. Электронные базы данных EBSCO http://search.ebscohost.com/

4. Сайт Российской академии архитектуры и строительных наук (РААСН). URL: http://www.raasn.ru/

5. Сайт Союза архитекторов России. URL: https://uar.ru/

6. Сайт «Архитектура России». URL: http://archi.ru/

7. Сайт периодического издания «Архитектон – известия вузов». URL: http://archvuz.ru/

8. Сайт Информационного агентства «Архитектор». URL: http://www.archinfo.ru/publications/

### IX. МЕТОДИЧЕСКИЕ УКАЗАНИЯ ПО ОСВОЕНИЮ ДИСЦИПЛИНЫ

 Успешное освоение дисциплины предполагает активную работу студентов на всех занятиях аудиторной формы: лекциях и практиках, выполнение аттестационных мероприятий. В процессе изучения дисциплины студенту необходимо ориентироваться на проработку лекционного материала, подготовку к практическим занятиям, выполнение контрольных и творческих работ.

Освоение дисциплины предполагает рейтинговую систему оценки знаний студентов и предусматривает со стороны преподавателя текущий контроль за посещением студентами лекций, подготовкой и выполнением всех практических заданий, выполнением всех видов самостоятельной работы.

Промежуточной аттестацией по дисциплине является *зачет / экзамен*.

Студент считается аттестованным по дисциплине при условии выполнения всех видов текущего контроля и самостоятельной работы, предусмотренных учебной программой.

Шкала оценивания сформированности образовательных результатов по дисциплине представлена в фонде оценочных средств (ФОС).

#### X. МАТЕРИАЛЬНО-ТЕХНИЧЕСКОЕ ОБЕСПЕЧЕНИЕ ДИСЦИПЛИНЫ

Учебные занятия по дисциплине проводятся в помещениях, оснащенных соответствующим оборудованием и программным обеспечением.

Перечень материально-технического и программного обеспечения дисциплины приведен в таблице.

Материально-техническое и программное обеспечение дисциплины

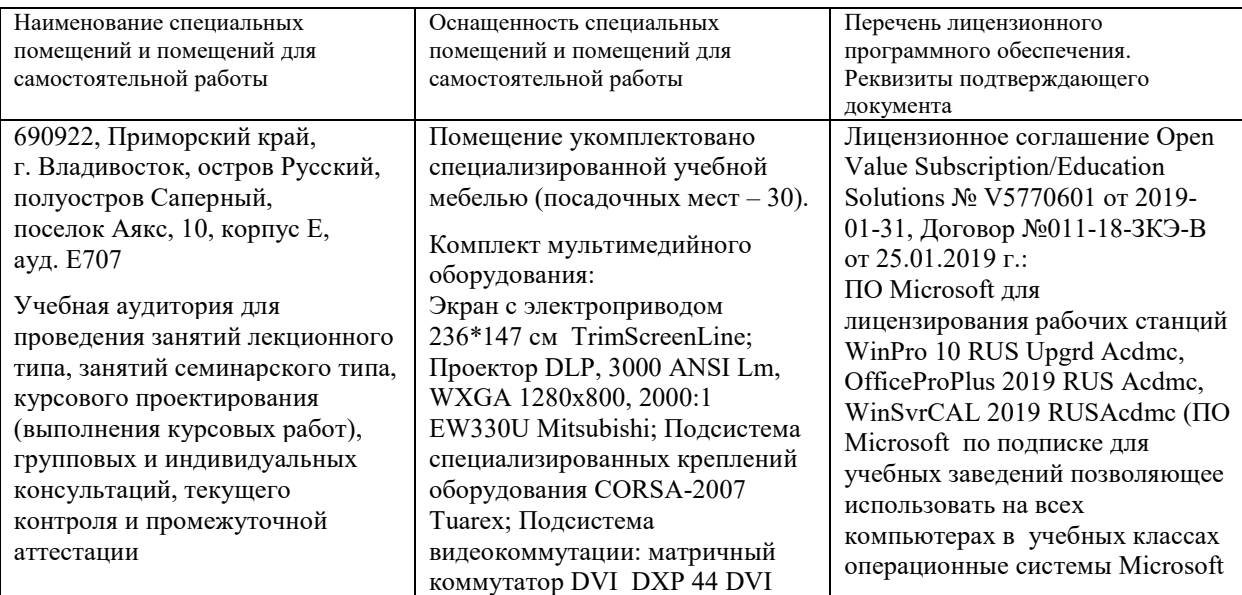

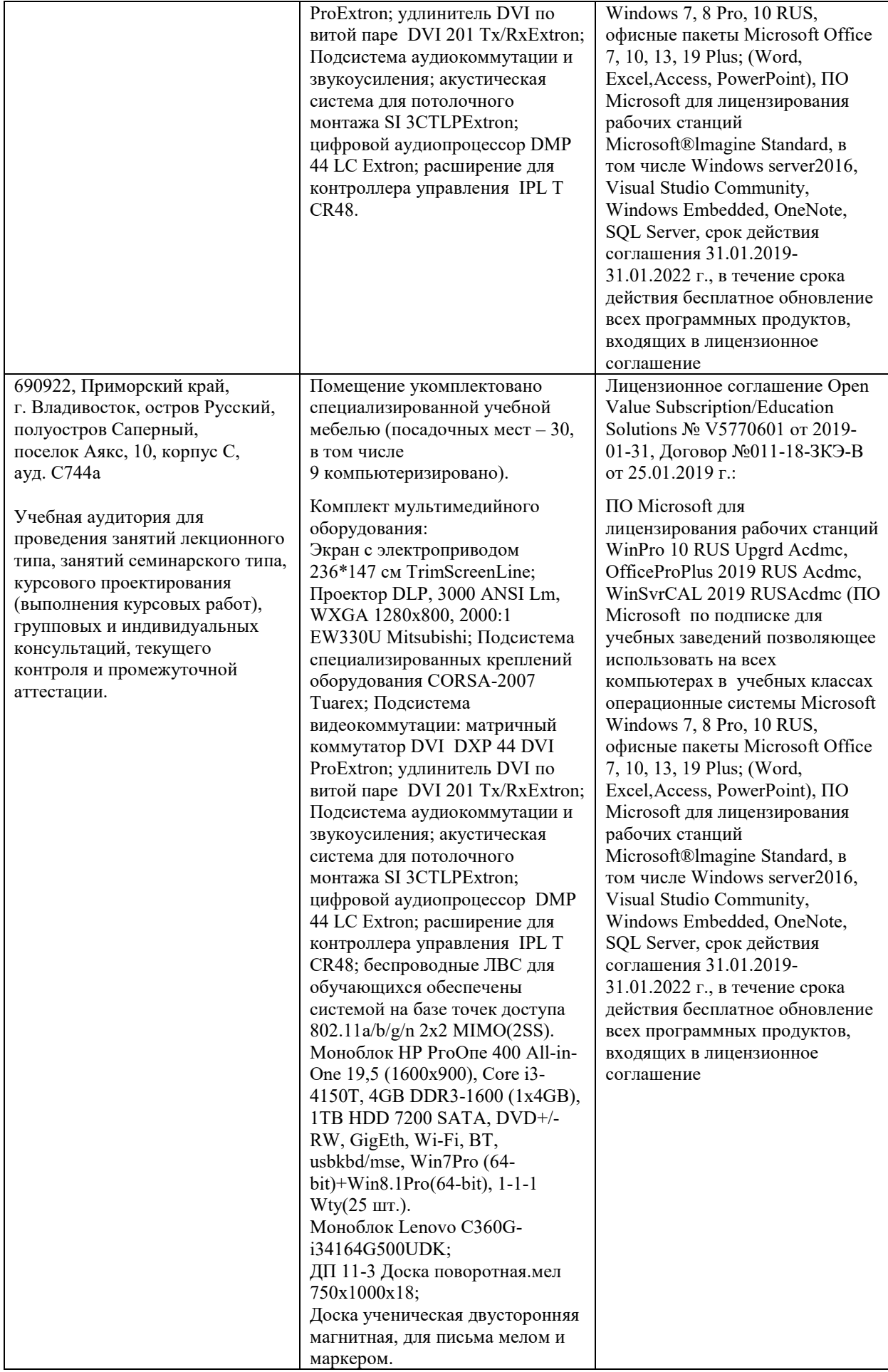

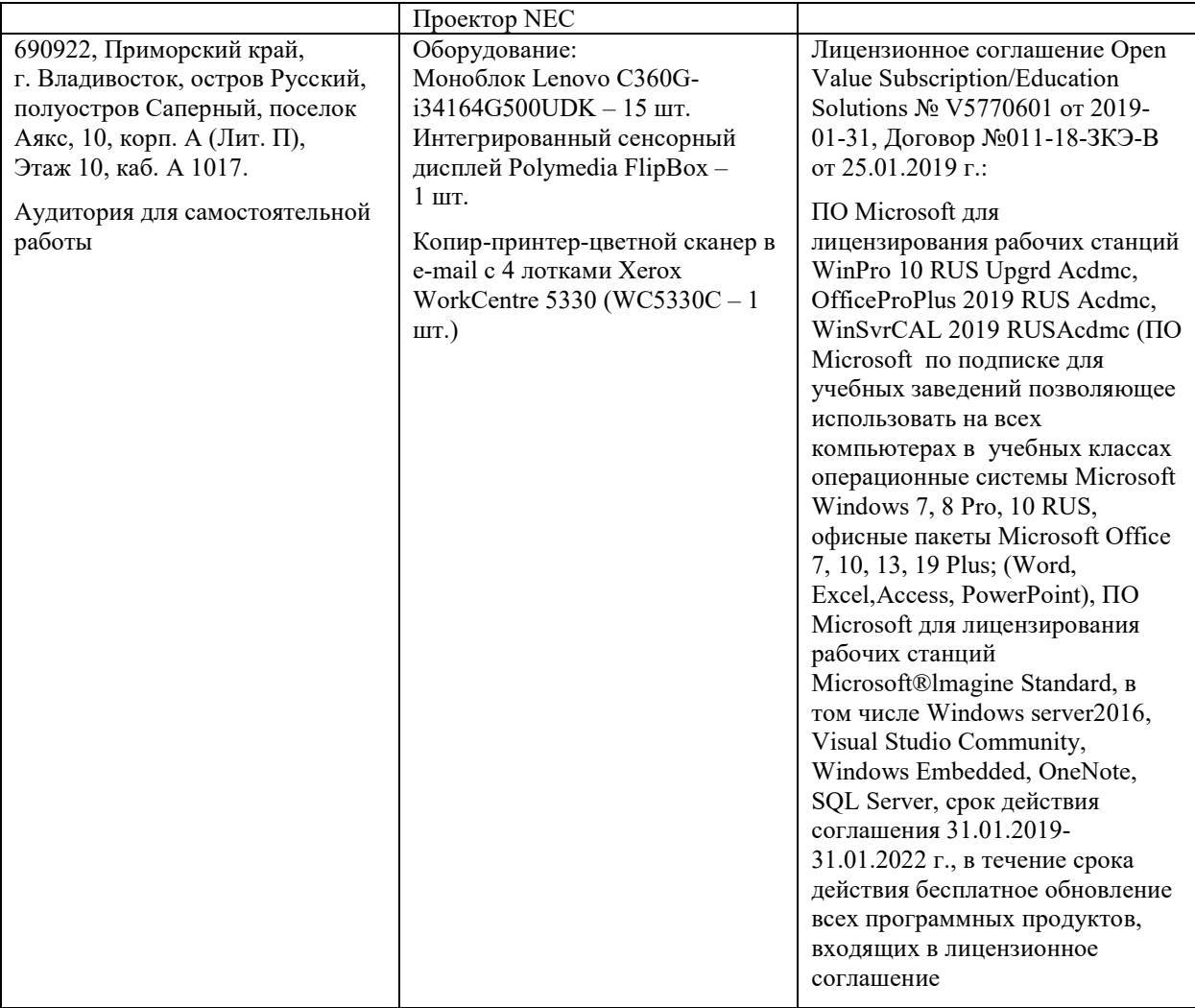